# **Cisco ASDM 7.17(x)** リリースノート

# **Cisco ASDM 7.17(x)** リリースノート

このドキュメントには、Cisco ASA シリーズ対応 Cisco ASDM バージョン 7.17(x) のリリース情 報が記載されています。

# 特記事項

- **9.17(1.13)/7.18(1.152)**以降で**ASDM**署名付きイメージをサポート:ASAは、ASDMイメー ジがシスコのデジタル署名付きイメージであるかどうかを検証するようになりました。こ の修正を適用した ASA バージョンで古い ASDM イメージを実行しようとすると、ASDM がブロックされ、「%ERROR: Signature not valid for file disk0:/<filename>」というメッセー ジが ASA CLI に表示されます。ASDM リリース 7.18(1.152) 以降は、この修正が適用され ていないものも含め、すべてのASAバージョンと下位互換性があります。([CSCwb05291](https://bst.cloudapps.cisco.com/bugsearch/bug/CSCwb05291)、 [CSCwb05264](https://bst.cloudapps.cisco.com/bugsearch/bug/CSCwb05264))
- **9.17(1)** 以降では **ASA 5506-X**、**5506H-X**、**5506W-X**、**ASA 5508-X**、および **ASA 5516-X** は サポートされていません。ASA 9.16(x) が最後にサポートされたバージョンです。ASA 5508-X および 5516-X の ASA FirePOWER モジュールの場合、最後にサポートされる組み 合わせは 9.16/7.0 です。
- **9.17(1)**以降の**ISA 3000**での**ASA FirePOWER**モジュールはサポートされていません。ISA 3000 は ASA 9.17 以降で引き続きサポートされます。ただし、ASAFire POWER モジュー ルでサポートされる最後の組み合わせは 9.16/7.0 です。
- **9.17(1)** 以降でのクライアントレス **SSL VPN** はサポートされていません。クライアントレ ス SSL VPN はサポートされなくなりました。
	- **webvpn**:次のサブコマンドが削除されています。
		- **apcf**
		- **java-trustpoint**
		- **onscreen-keyboard**
		- **port-forward**
		- **portal-access-rule**
		- **rewrite**
		- **smart-tunnel**
	- **group-policy webvpn**:次のサブコマンドが削除されています。
- **port-forward**
- **smart-tunnel**
- **ssl-clientless**
- **ASDM** アップグレードウィザード:2022 年 3 月以降の内部変更により、アップグレード ウィザードは ASDM 7.17(1.152) より前のバージョンでは機能しなくなります。ウィザー ドを使用するには、手動で 7.17(1.152) にアップグレードする必要があります。
- **ASDM 7.18** で **Java Web Launch** のサポートが終了:ASDM 7.18 以降、Oracle による JRE 8 および Java Network Launching Protocol (JNLP) のサポートが終了したため、ASDM は JavaWebStartをサポートしません。ASDMを起動するには、ASDM Launcherをインストー ルする必要があります。

# システム要件

このセクションでは、このリリースを実行するためのシステム要件を一覧表で示します。

## **ASDM Java** の要件

ASDM は、Oracle JRE 8.0(**asdm-***version***.bin**)または OpenJRE 1.8.x(**asdm-openjre-***version***.bin**) を使用してインストールできます。

 $\mathscr{D}$ 

(注) ASDM は Linux ではテストされていません。

表 **<sup>1</sup> : ASDM** オペレーティングシステムとブラウザの要件

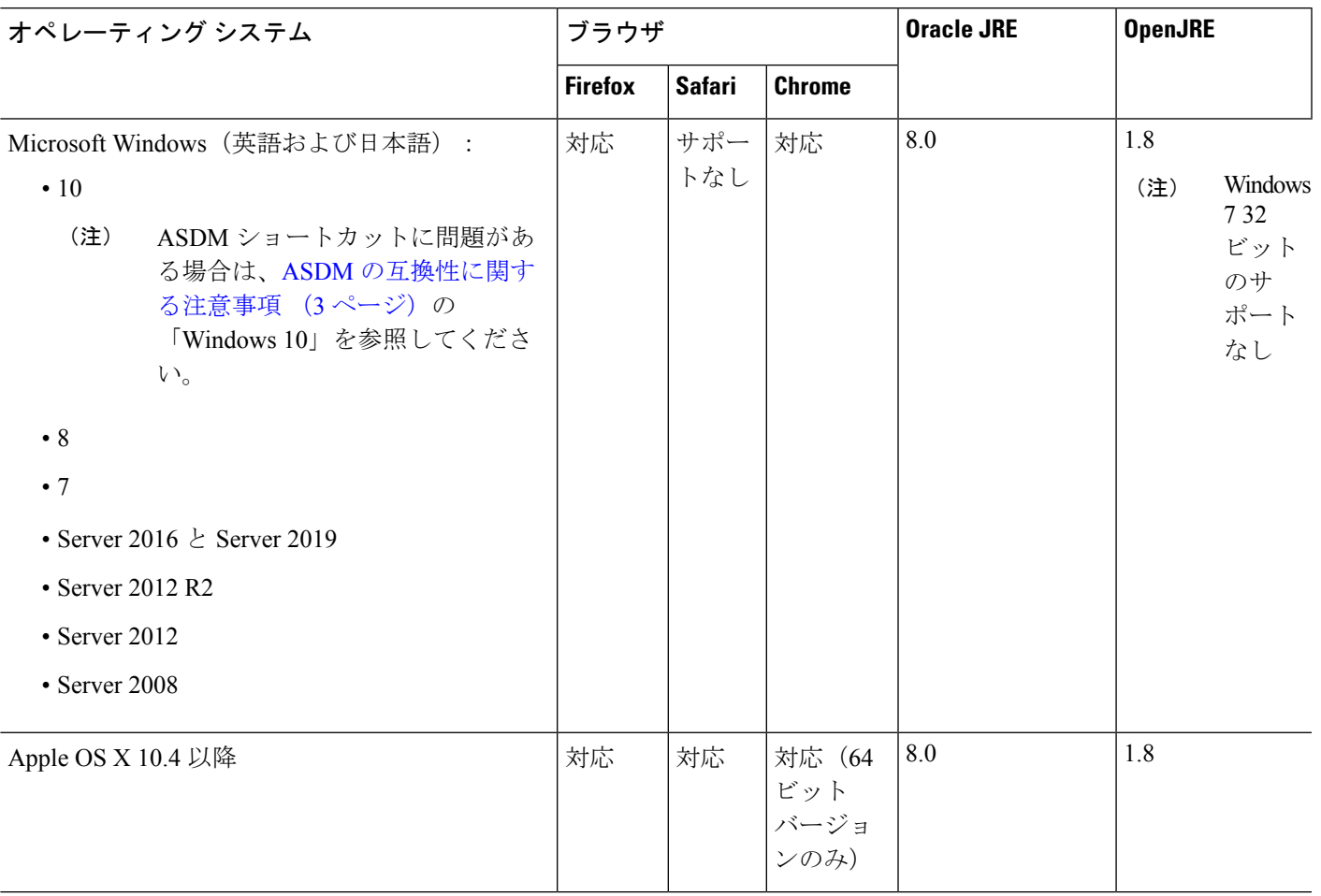

# **ASDM** の互換性に関する注意事項

次の表に、ASDM の互換性に関する警告を示します。

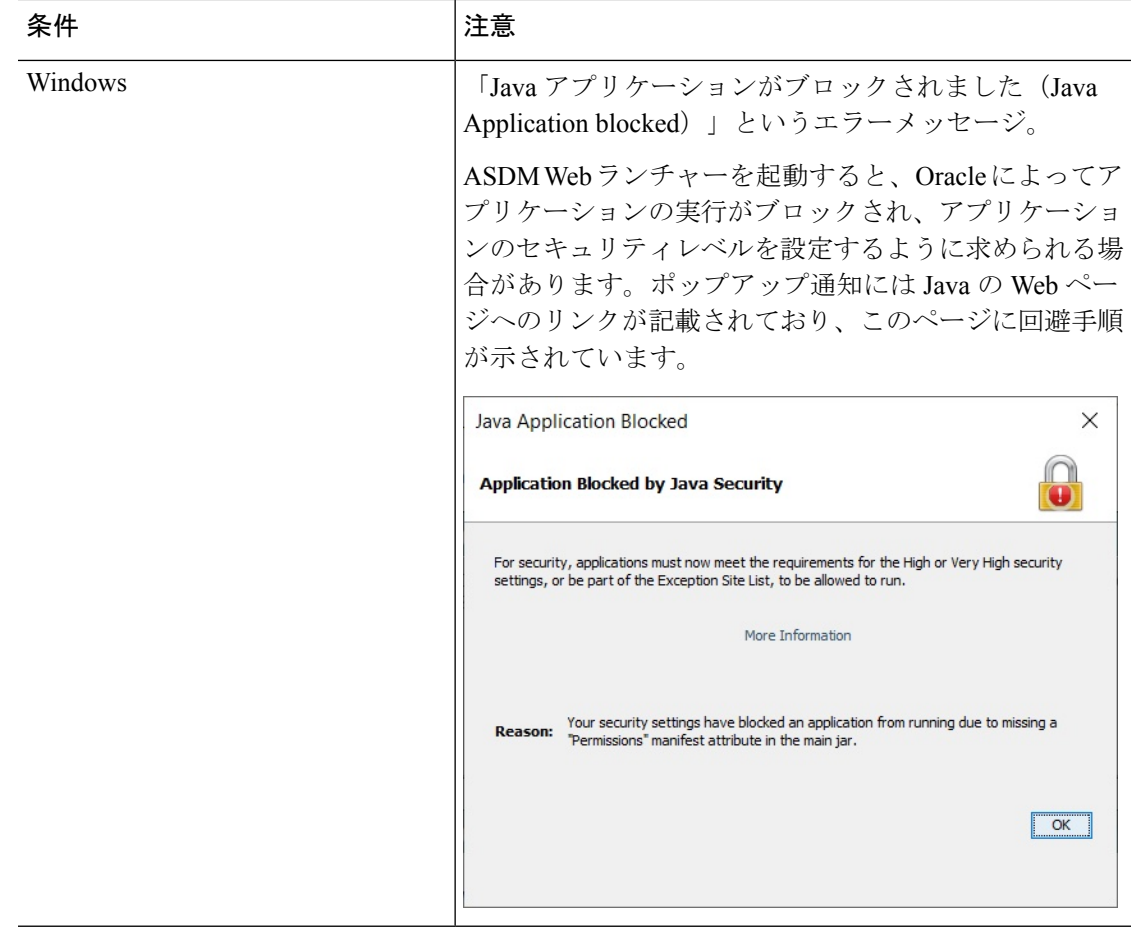

 $\mathbf I$ 

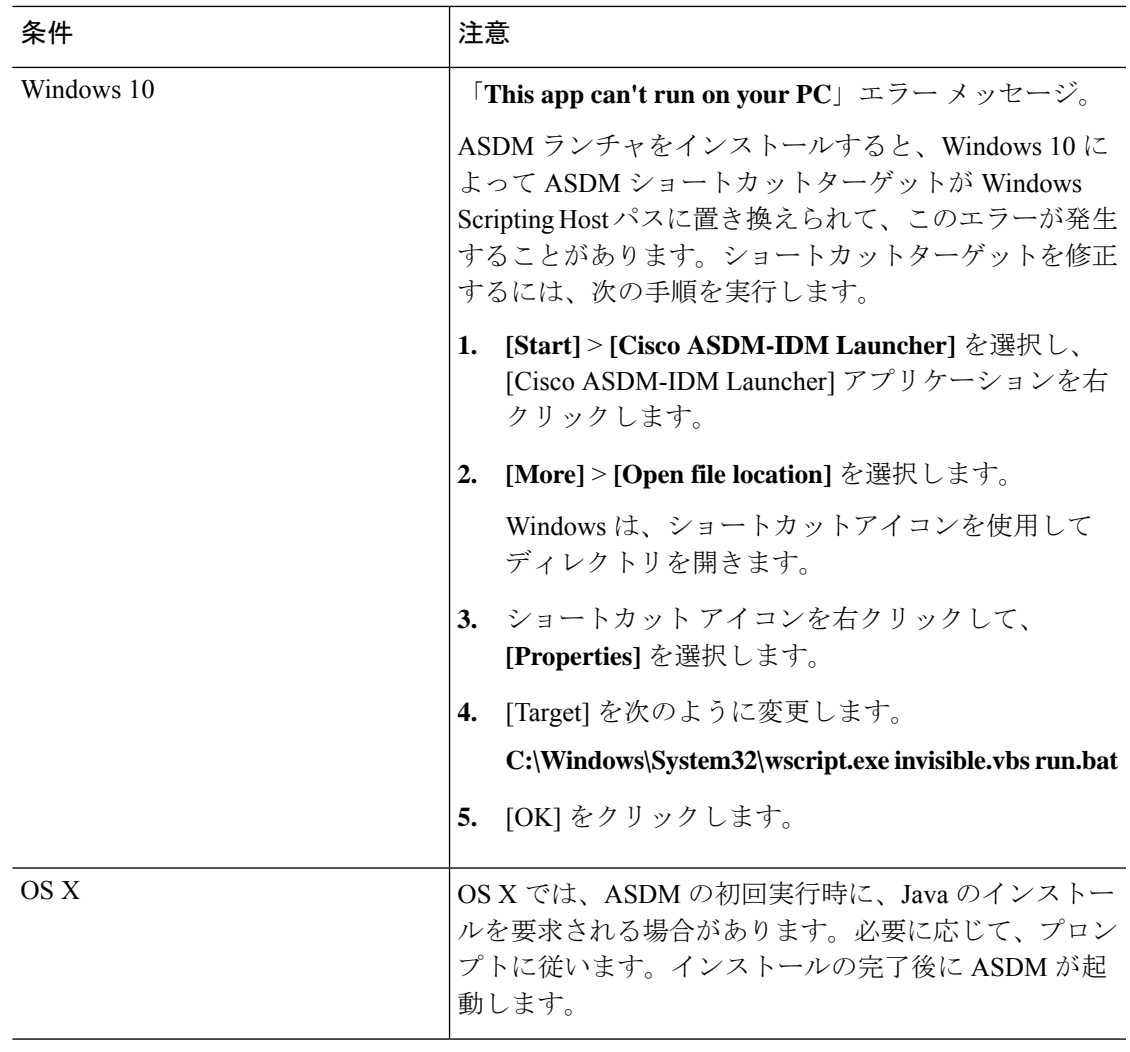

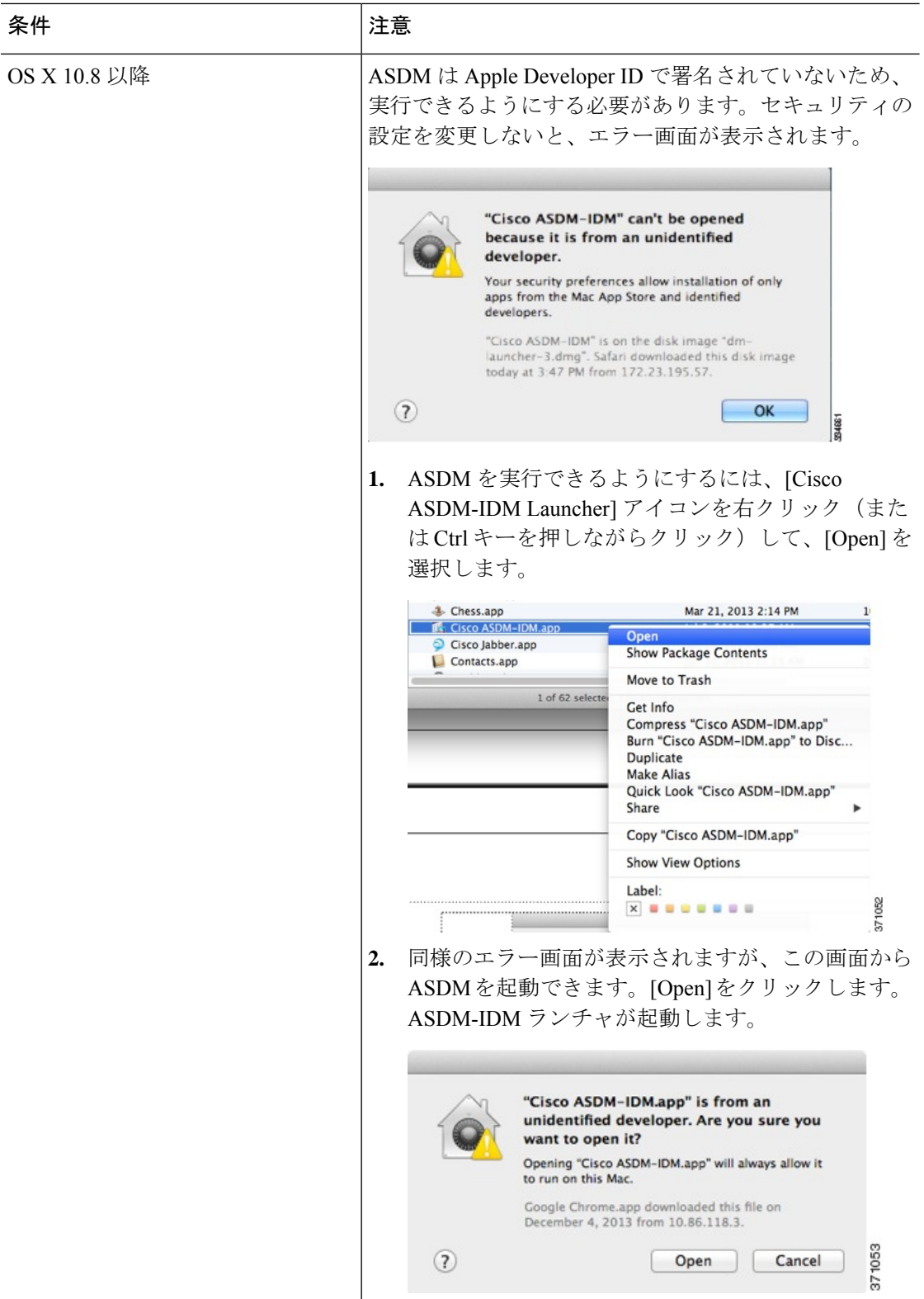

٦

 $\mathbf I$ 

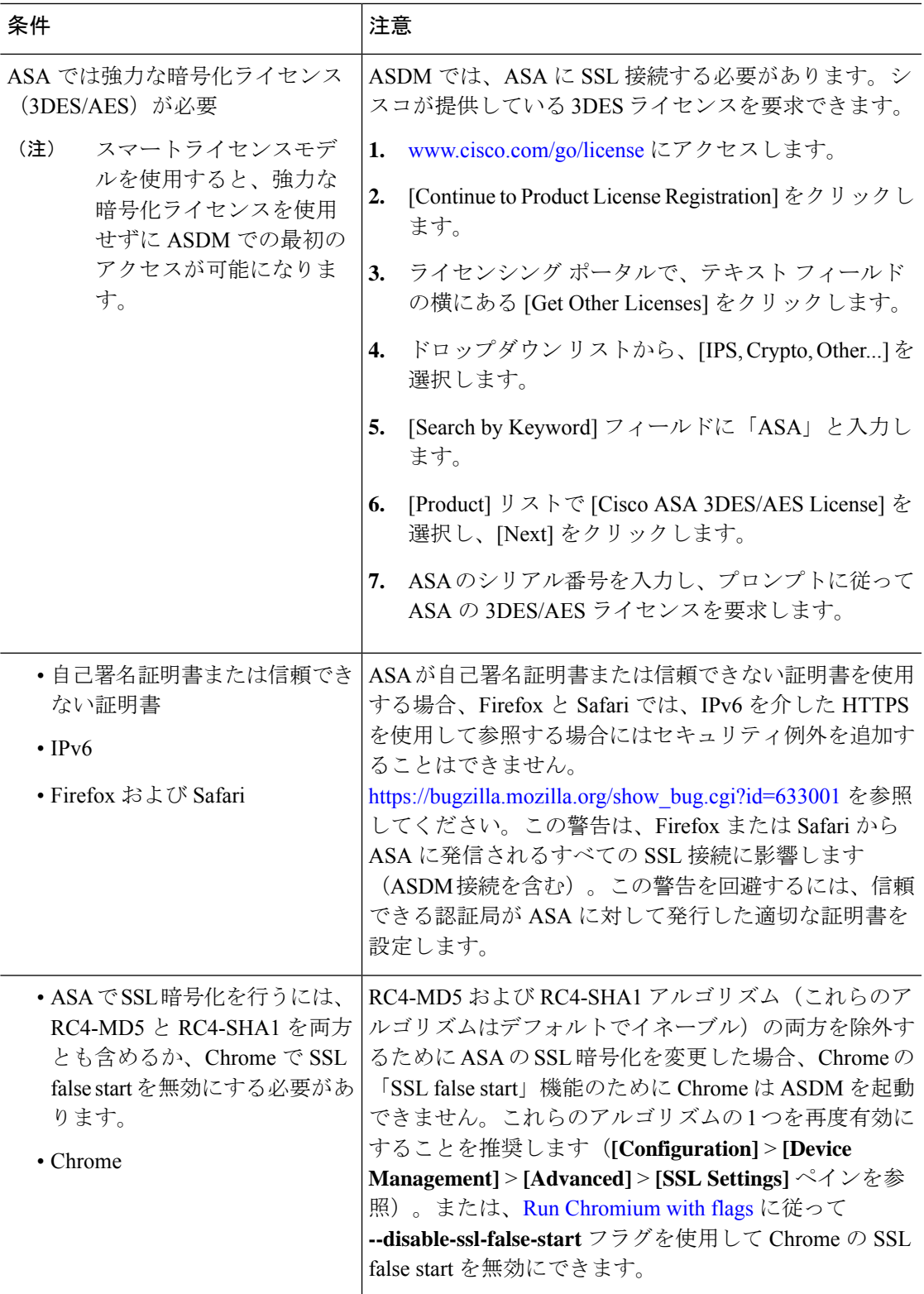

### **ASDM** のアイデンティティ証明書のインストール

Java 7 Update 51 以降を使用する場合、ASDM ランチャには信頼できる証明書が必要です。証 明書の要件は、自己署名付きの ID 証明書をインストールすることによって簡単に満たすこと ができます。証明書をインストールするまで、Java Web Start を使用して ASDM を起動するこ とができます。

ASDM と一緒に使用するために ASA に自己署名アイデンティティ証明書をインストールした り、証明書を Java に登録したりするには、『Install an Identity [Certificate](http://www.cisco.com/go/asdm-certificate) for ASDM』を参照し てください。

### **ASDM** コンフィギュレーション メモリの増大

ASDM でサポートされる最大設定サイズは 512 KB です。このサイズを超えると、パフォーマ ンスの問題が生じることがあります。たとえば、コンフィギュレーションのロード時には、完 了したコンフィギュレーションの割合がステータスダイアログボックスに表示されます。この とき、サイズの大きいコンフィギュレーションでは、ASDM によってまだコンフィギュレー ションの処理が行われていても、完了した割合の増分が停止し、操作が中断されているように 見えます。このような状況が発生した場合は、ASDM システム ヒープ メモリの増大を検討す ることを推奨します。

#### **Windows** での **ASDM** コンフィギュレーション メモリの増大

ASDM ヒープ メモリ サイズを増大するには、次の手順を実行して **run.bat** ファイルを編集し ます。

手順

- ステップ1 ASDM インストール ディレクトリ (たとえば、C:\Program Files (x86)\Cisco Systems\ASDM) に 移動します。
- ステップ **2** 任意のテキスト エディタを使用して **run.bat** ファイルを編集します。
- ステップ **3** 「start javaw.exe」で始まる行で、「-Xmx」のプレフィックスが付いた引数を変更し、目的の ヒープ サイズを指定します。たとえば、768 MB の場合は -Xmx768M に変更し、1 GB の場合 は -Xmx1G に変更します。
- ステップ **4 run.bat** ファイルを保存します。

#### **Mac OS** での **ASDM** コンフィギュレーション メモリの増大

ASDM ヒープ メモリ サイズを増大するには、次の手順を実行して **Info.plist** ファイルを編集し ます。

手順

ステップ **1** [Cisco ASDM-IDM] アイコンを右クリックし、[Show Package Contents] を選択します。

- ステップ **2** [Contents]フォルダで、Info.plistファイルをダブルクリックします。開発者ツールをインストー ルしている場合は、プロパティ リスト エディタで開きます。そうでない場合は、**TextEdit** で 開きます。
- ステップ **3 [Java]** > **[VMOptions]** で、「-Xmx」のプレフィックスが付いた文字列を変更し、必要なヒープ サイズを指定します。たとえば、768MBの場合は-Xmx768Mに変更し、1GBの場合は-Xmx1G に変更します。

<key>CFBundleIconFile</key> <string>asdm32.icng</string>

<key>VMOptions</key> <string>-Xms64m -Xmx512m</string>

<key>CFBundleDocumentTypes</key> <array>

ステップ **4** このファイルがロックされると、次のようなエラーが表示されます。

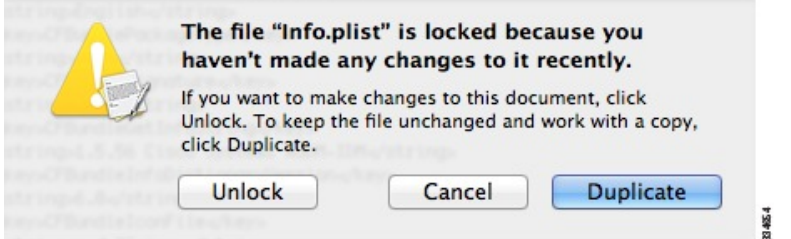

ステップ **5** [Unlock] をクリックし、ファイルを保存します。

[Unlock]ダイアログボックスが表示されない場合は、エディタを終了します。[CiscoASDM-IDM] アイコンを右クリックし、[CopyCisco ASDM-IDM]を選択して、書き込み権限がある場所(デ スクトップなど)に貼り付けます。その後、このコピーからヒープ サイズを変更します。

### **ASA** と **ASDM** の互換性

ASA/ASDM ソフトウェアおよびハードウェアの要件およびモジュールの互換性を含む互換性 の詳細については、『Cisco ASA [Compatibility](http://www.cisco.com/c/en/us/td/docs/security/asa/compatibility/asamatrx.html)』を参照してください。

## **VPN** の互換性

VPN の互換性については、『Supported VPN [Platforms,](http://www.cisco.com/c/en/us/td/docs/security/asa/compatibility/asa-vpn-compatibility.html) Cisco ASA 5500 Series 』を参照してくだ さい。

# 新機能

このセクションでは、各リリースの新機能を示します。

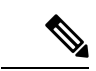

syslogメッセージガイドに、新規、変更済み、および廃止されたsyslogメッセージを記載 しています。 (注)

## **ASDM 7.17(1.155)** の新機能

#### リリース日:**2022** 年 **6** 月 **28** 日

このリリースに新機能はありません。

### **ASDM 7.17(1.152)** の新機能

#### リリース日:**2022** 年 **2** 月 **8** 日

このリリースに新機能はありません。

## **ASA 9.17(1)/ASDM 7.17(1)** の新機能

#### リリース日:**2021** 年 **12** 月 **1** 日

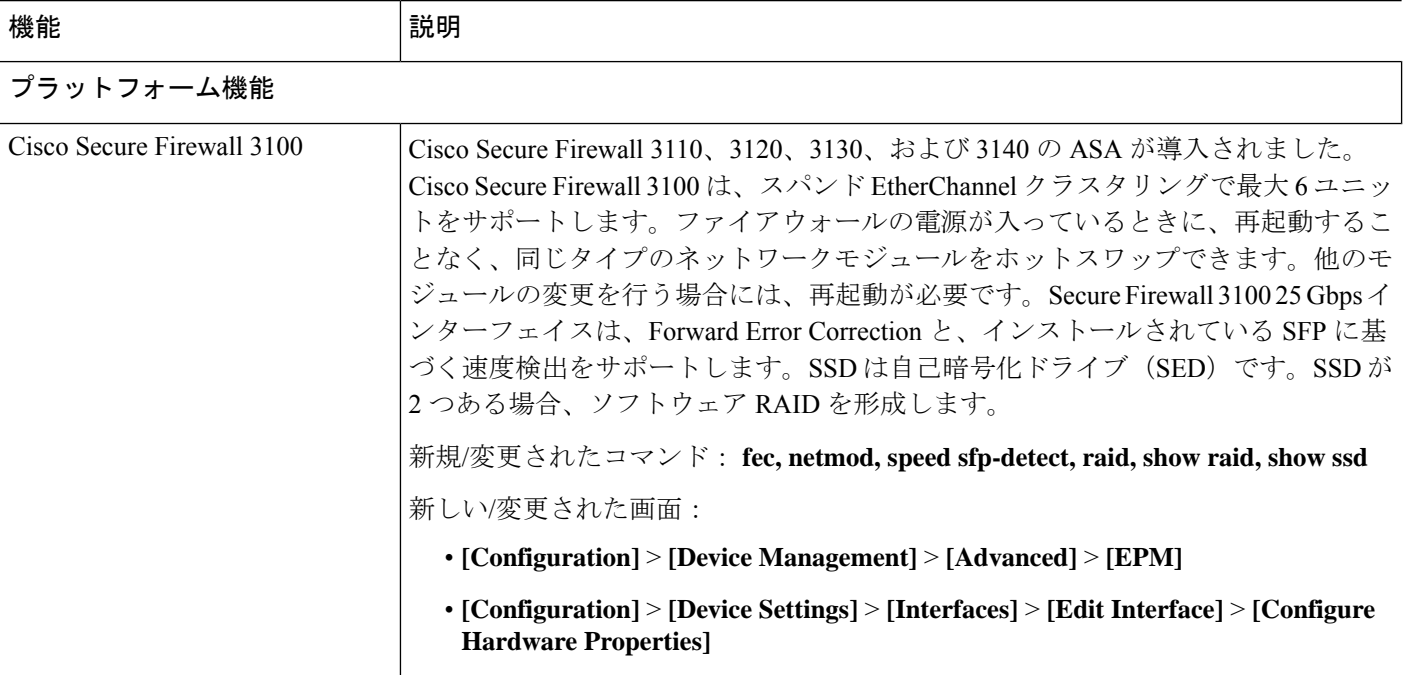

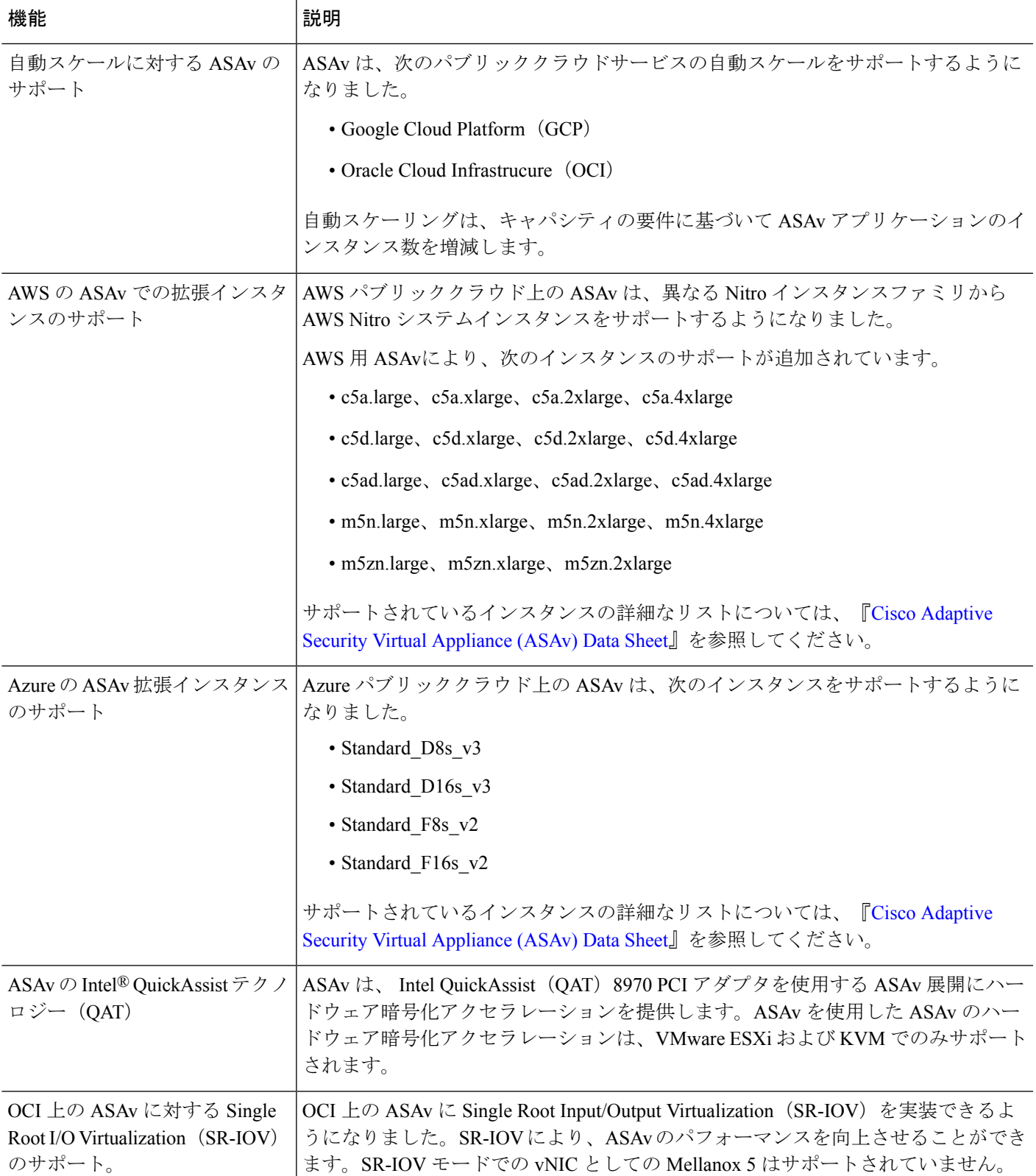

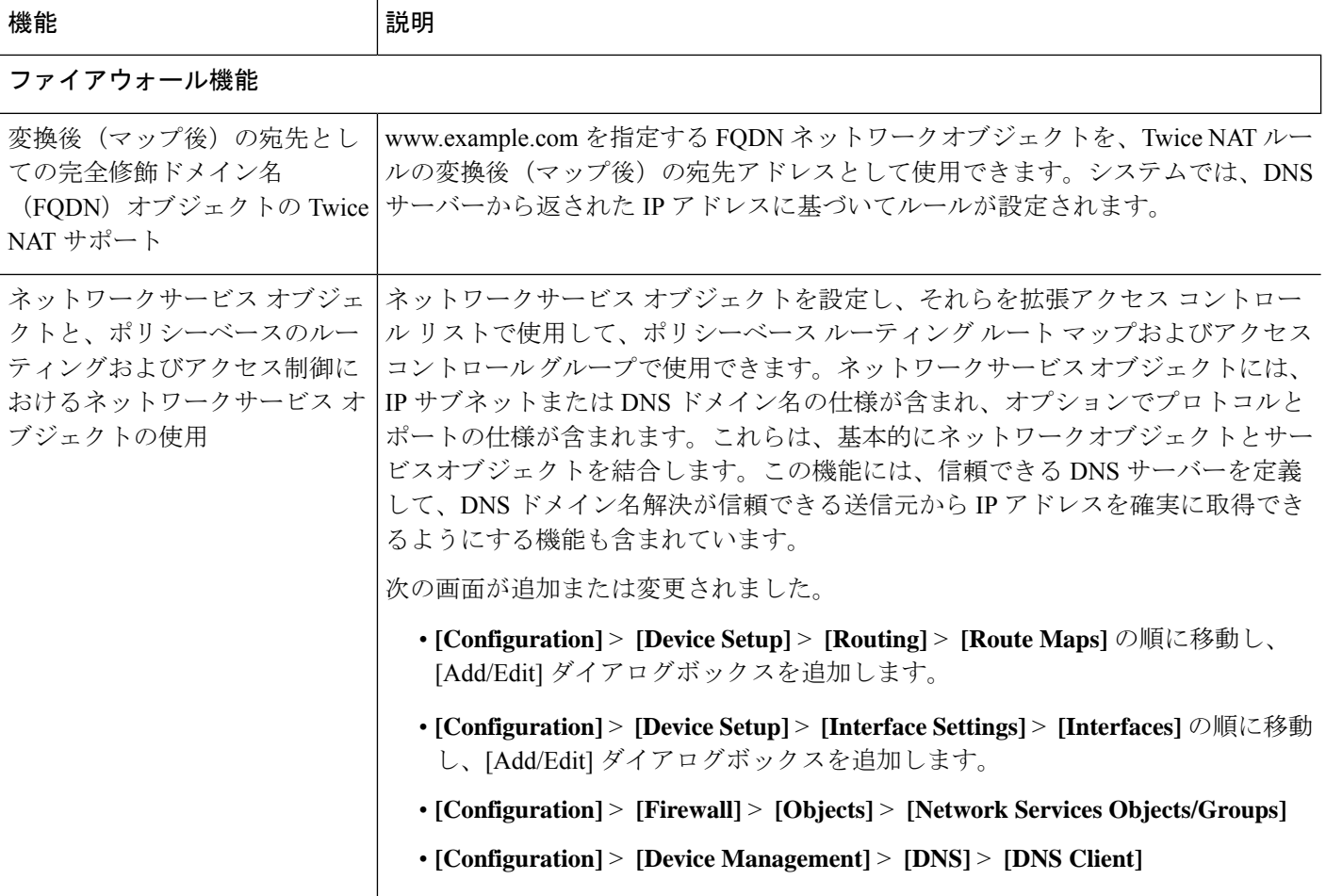

# ハイ アベイラビリティとスケーラビリティの各機能

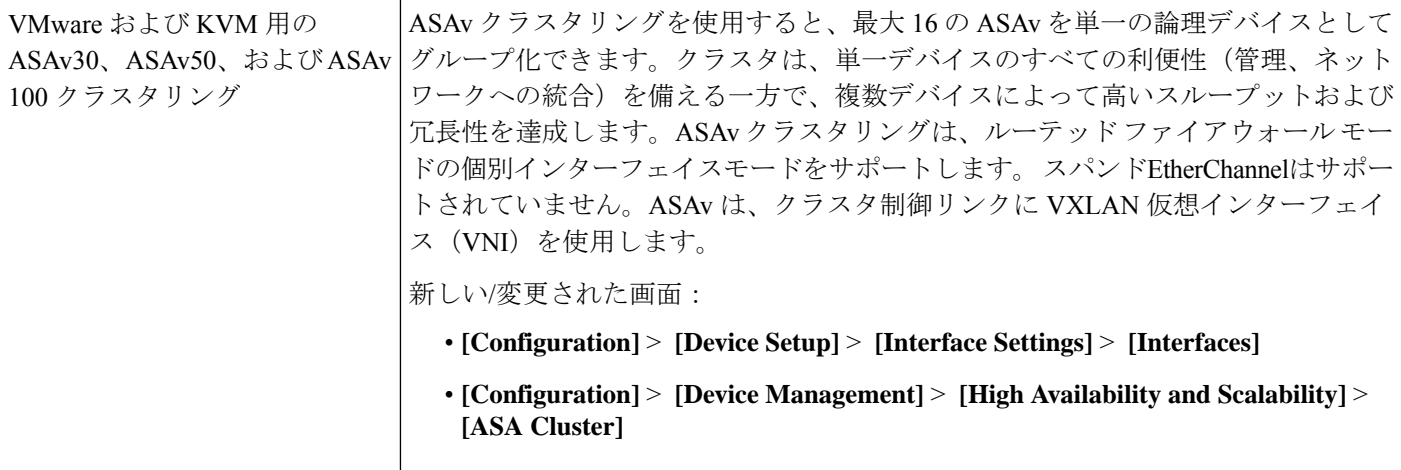

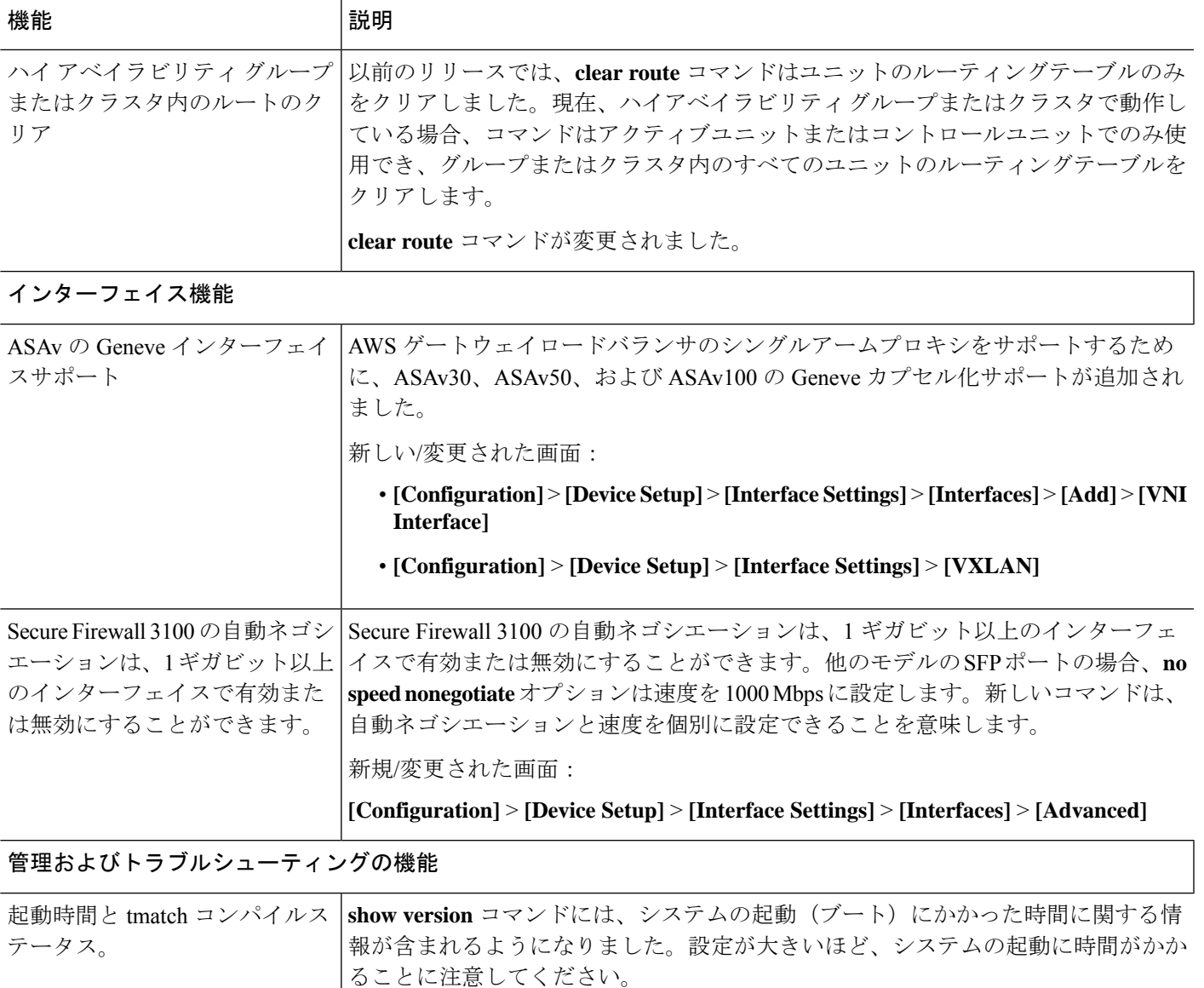

新しい**show asprule-engine**コマンドは、tmatchコンパイルのステータスを表示しま す。Tmatch コンパイルは、アクセスグループ、NAT テーブル、およびその他のい くつかの項目として使用されるアクセスリストに使用されます。これは、非常に大 きな ACL と NAT テーブルがある場合には、CPU リソースを消費し、進行中のパ フォーマンスに影響を与える可能性がある内部プロセスです。コンパイル時間は、

アクセスリスト、NAT テーブルなどのサイズによって異なります。

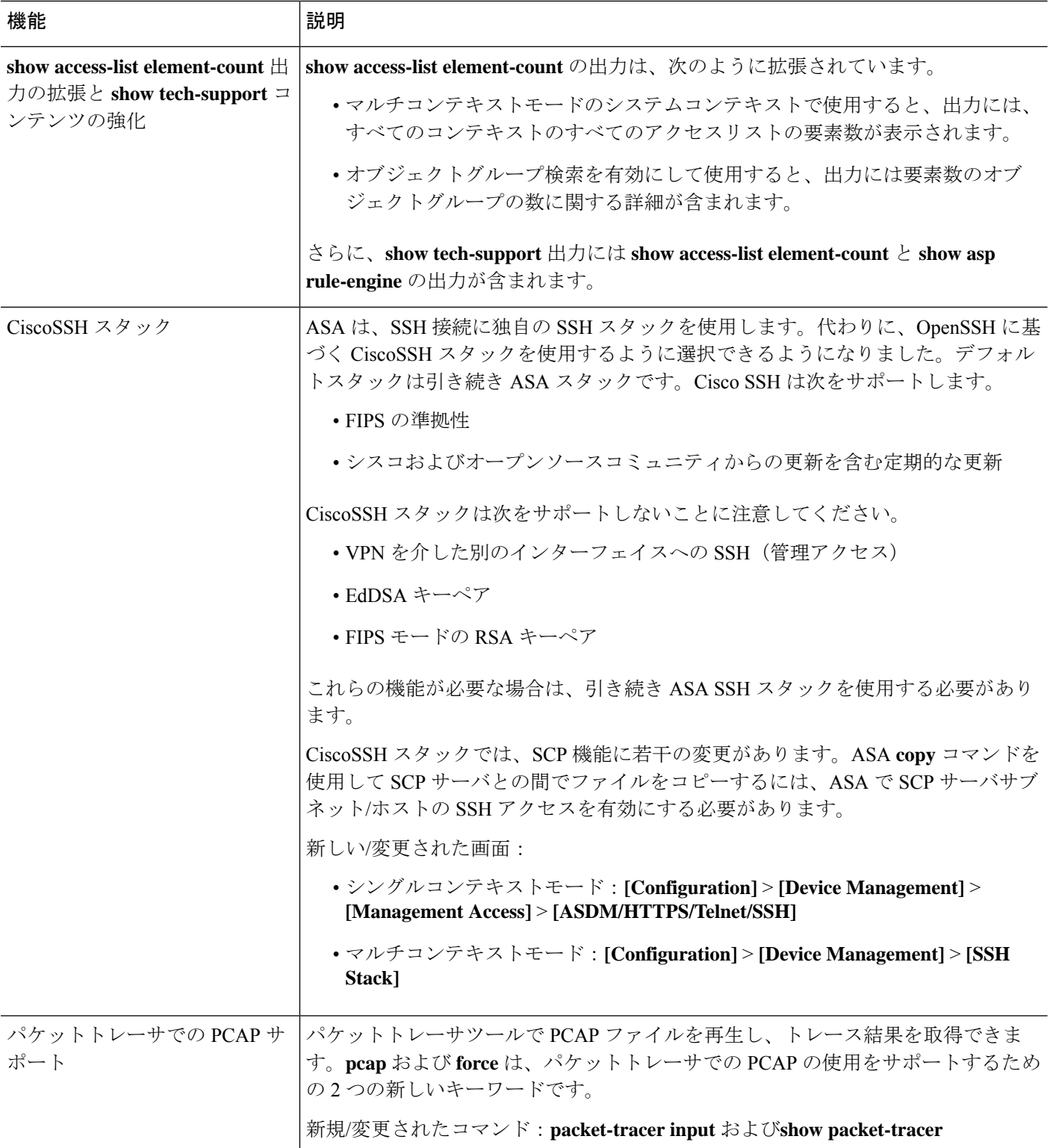

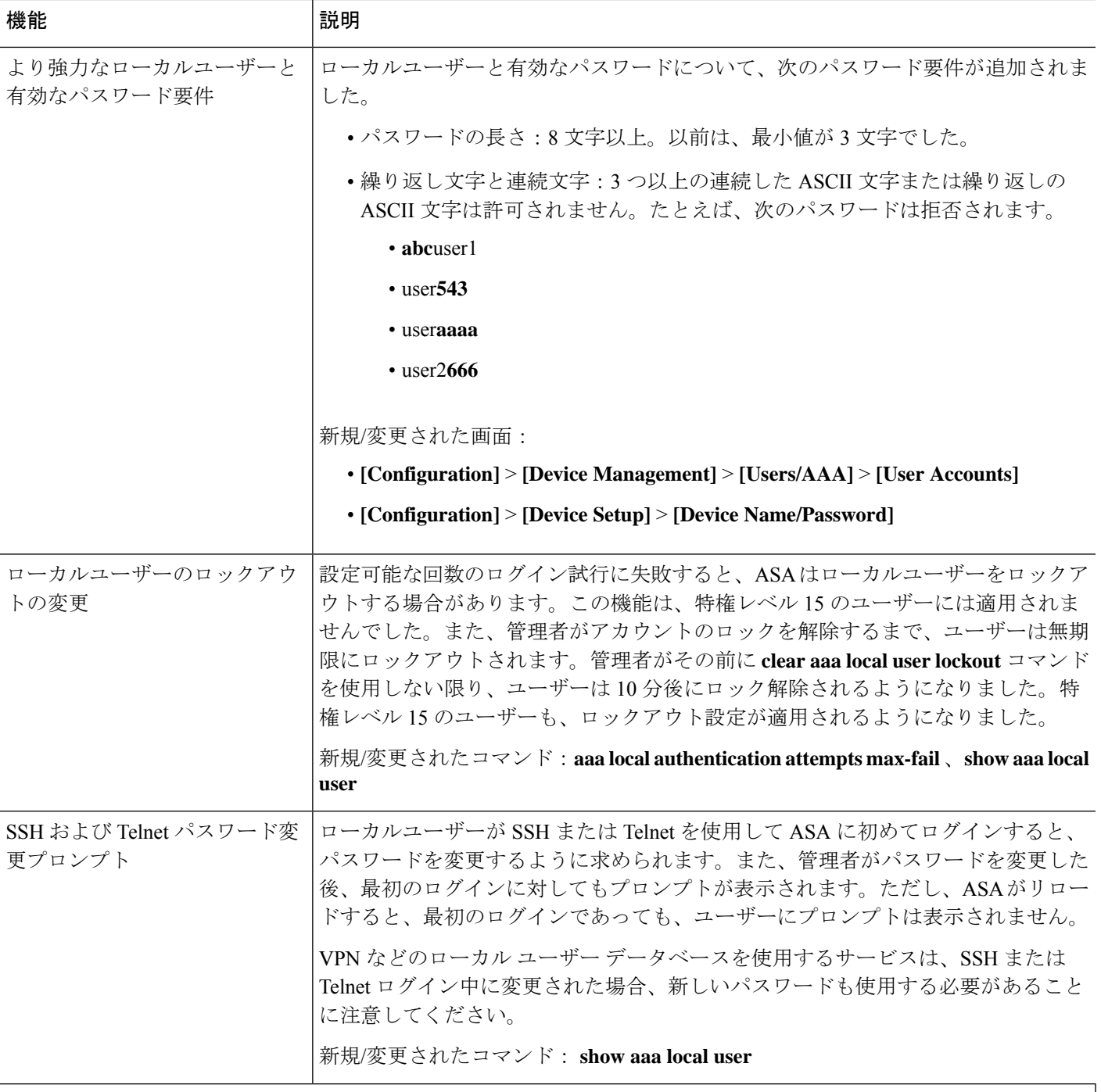

### モニタリング機能

Ι

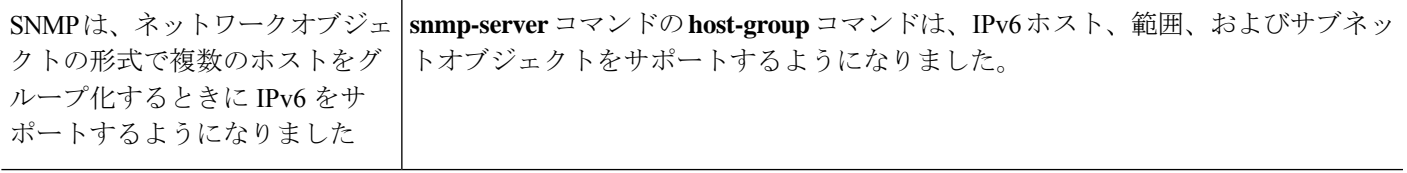

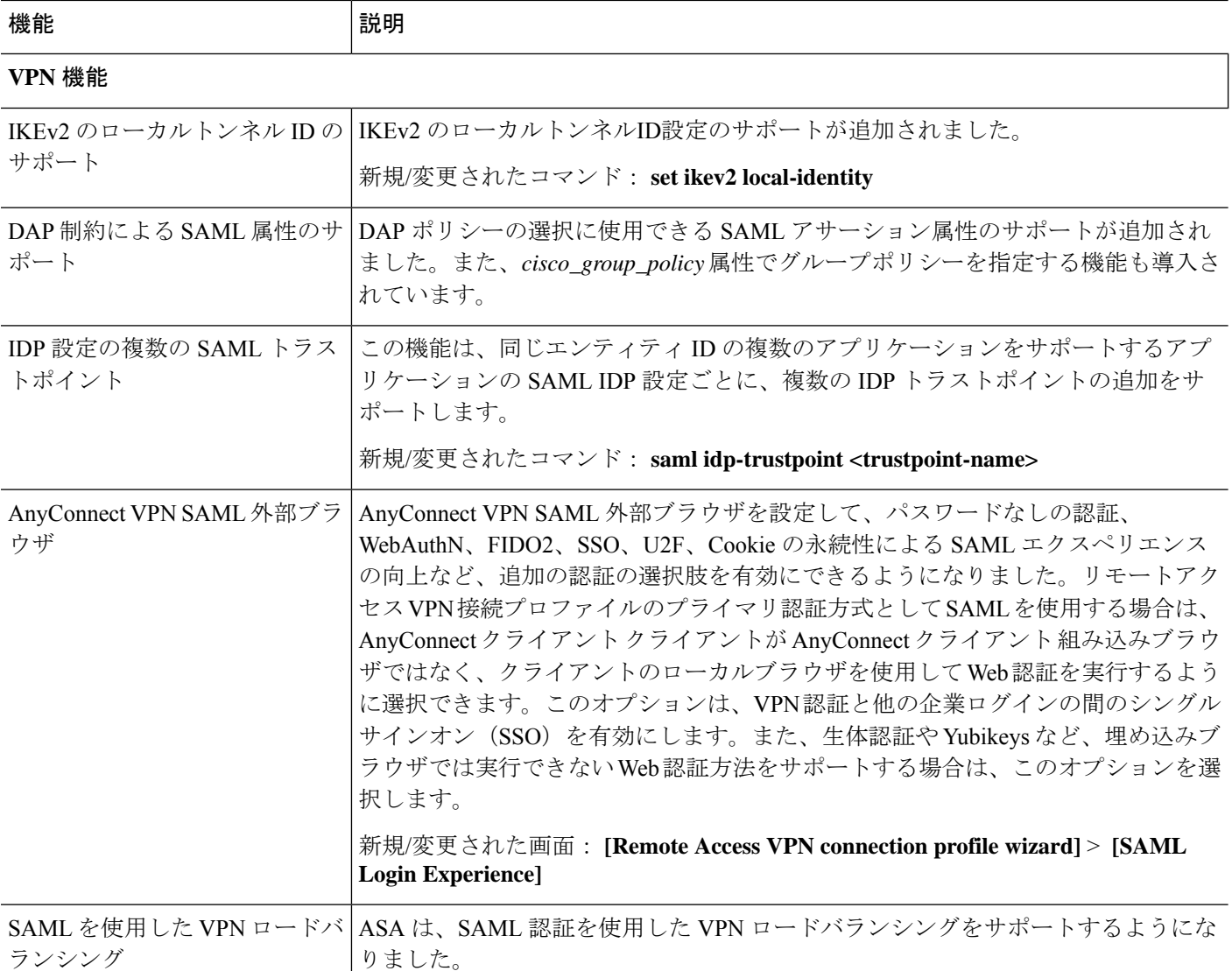

# ソフトウェアのアップグレード

このセクションには、アップグレードを完了するためのアップグレードパス情報とリンクが記 載されています。

# **ASA** のアップグレードパス

現在のバージョンとモデルを表示するには、次のいずれかの方法を使用します。

- ASDM:**[Home]** > **[Device Dashboard]** > **[Device Information]** の順に選択します。
- CLI:**show version** コマンドを使用します。

次の表に、ASAのアップグレードパスを示します。バージョンによっては、新しいバージョン にアップグレードする前に、中間アップグレードが必要な場合があります。推奨バージョンは 太字で示されています。

- 開始バージョンと終了バージョンの間で、各リリースのアップグレードガイドラインを 必ず確認してください。場合によっては、アップグレードする前に構成を変更する必要 があります。そうしないと、停止が発生する可能性があります。 (注)
- 

 $\label{eq:1} \bigotimes_{\mathbb{Z}}\mathbb{Z}_{\mathbb{Z}}$ 

- ASA のセキュリティの問題と、各問題に対する修正を含むリリースについては、[ASA](https://tools.cisco.com/security/center/publicationListing.x) Security [Advisories](https://tools.cisco.com/security/center/publicationListing.x) を参照してください。 (注)
- ASA 9.16(x) は ASA 5506-X、5508-X、および 5516-X の最終バージョンです。 ASA 9.14(x) は ASA 5525-X、5545-X、および 5555-X の最終バージョンです。 ASA 9.12(x) は ASA 5512-X、5515-X、5585-X、および ASASM 用の最終バージョン、 ASA 9.2(x) は ASA 5505 用の最終バージョン、 (注)

ASA 9.1(x) は ASA 5510、5520、5540、5550、および 5580 用の最終バージョンです。

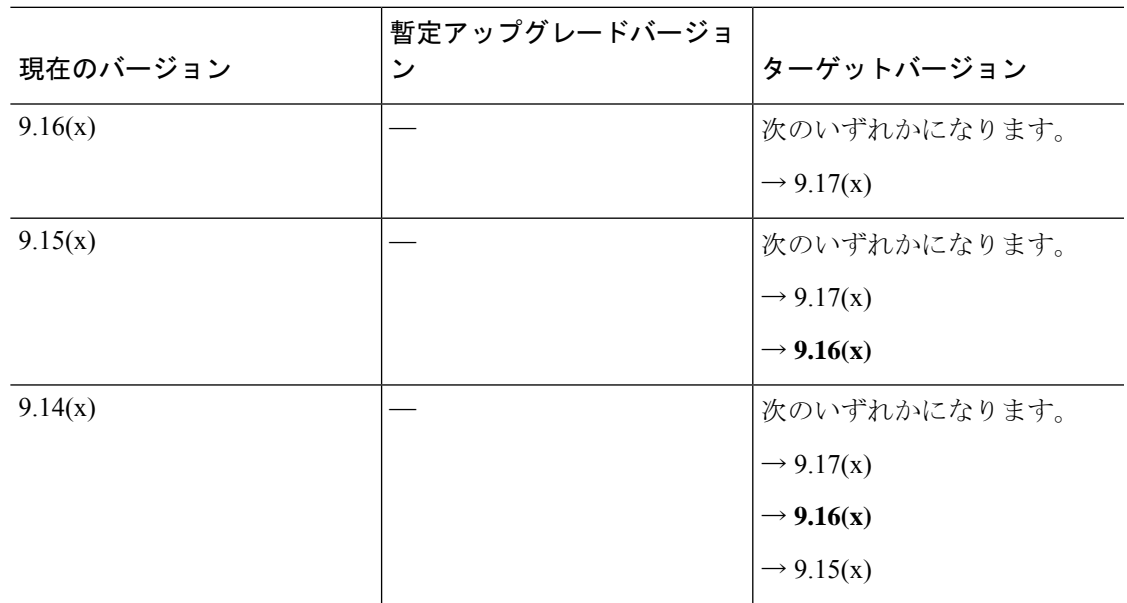

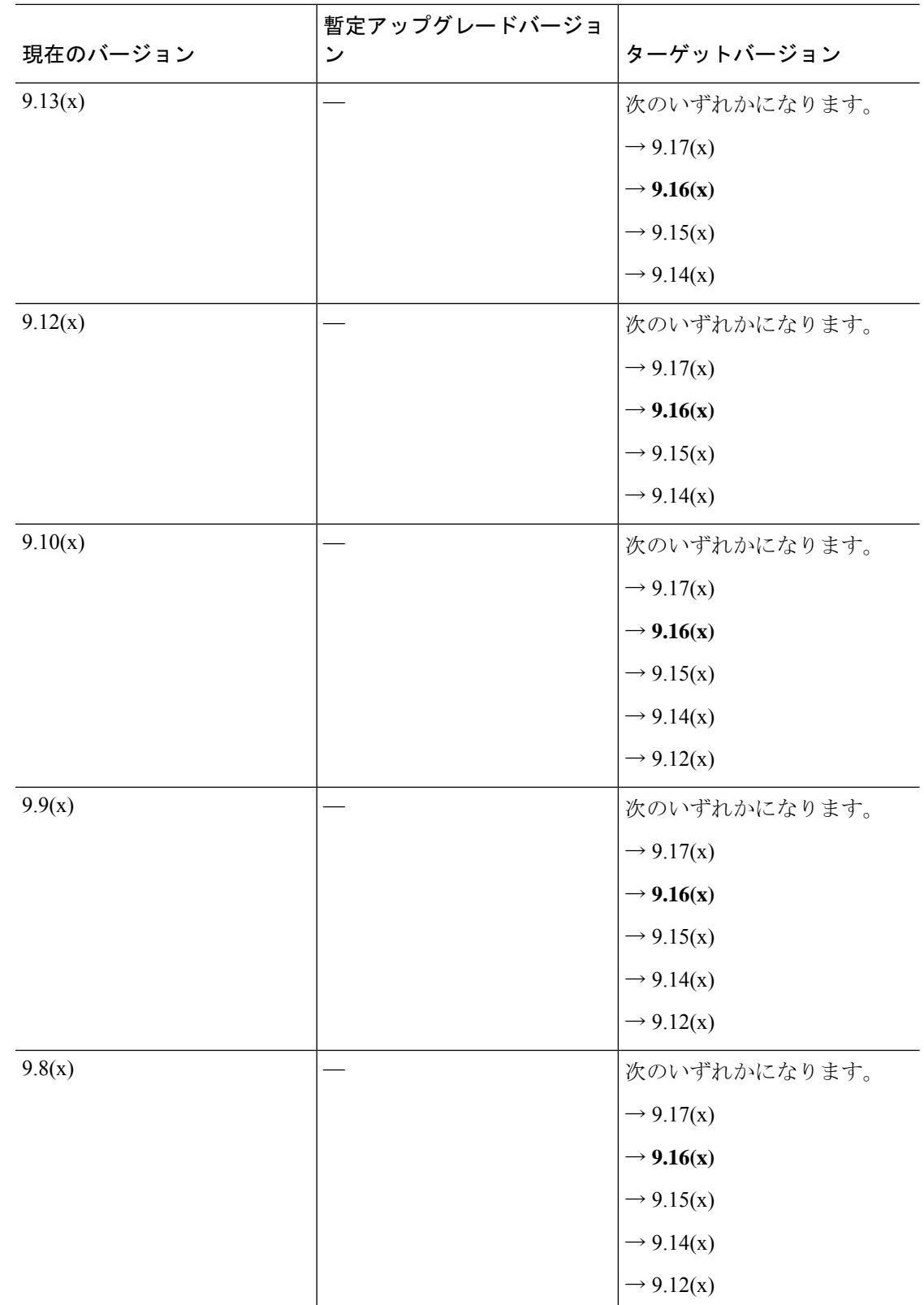

 $\mathbf I$ 

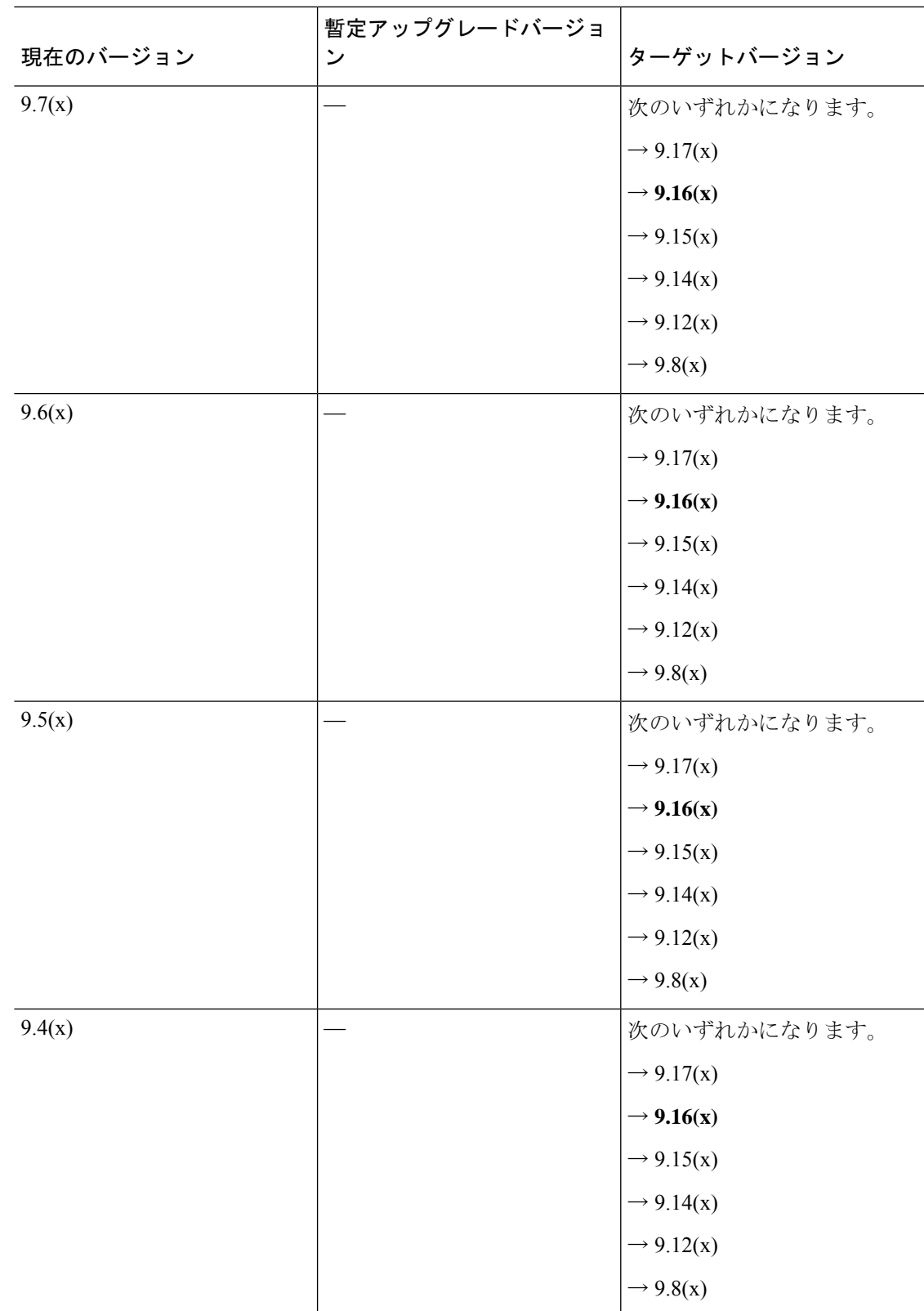

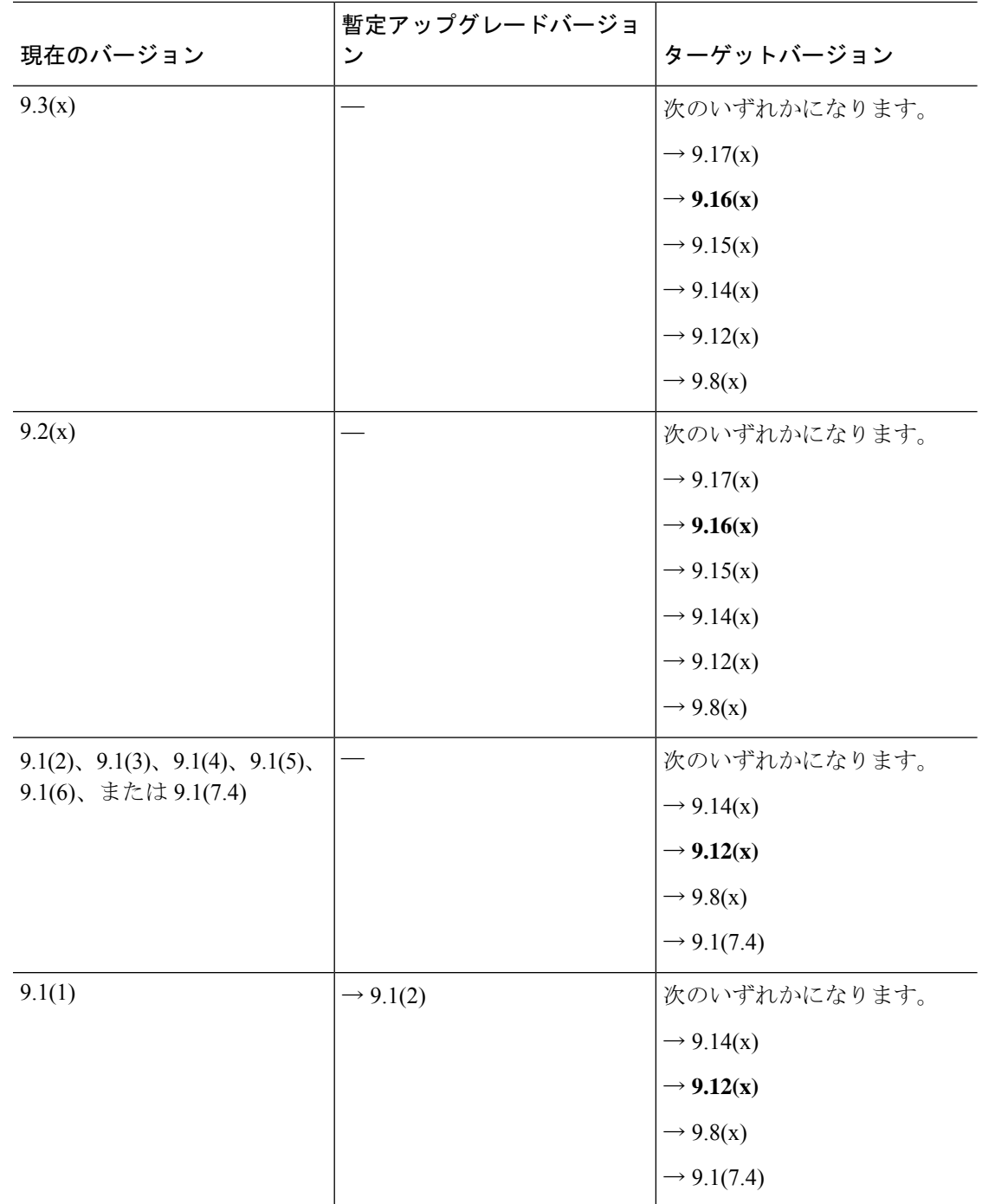

 $\mathbf I$ 

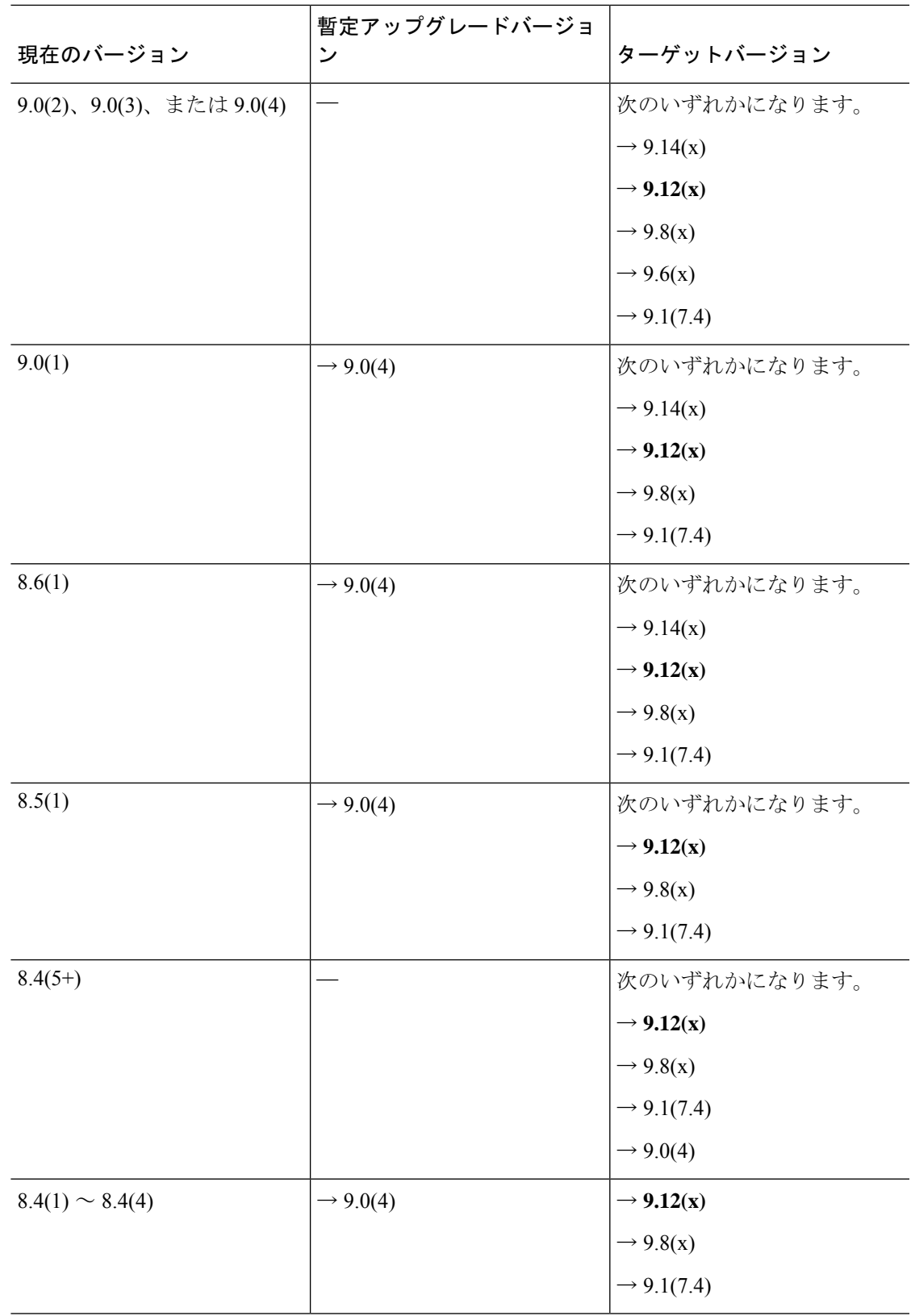

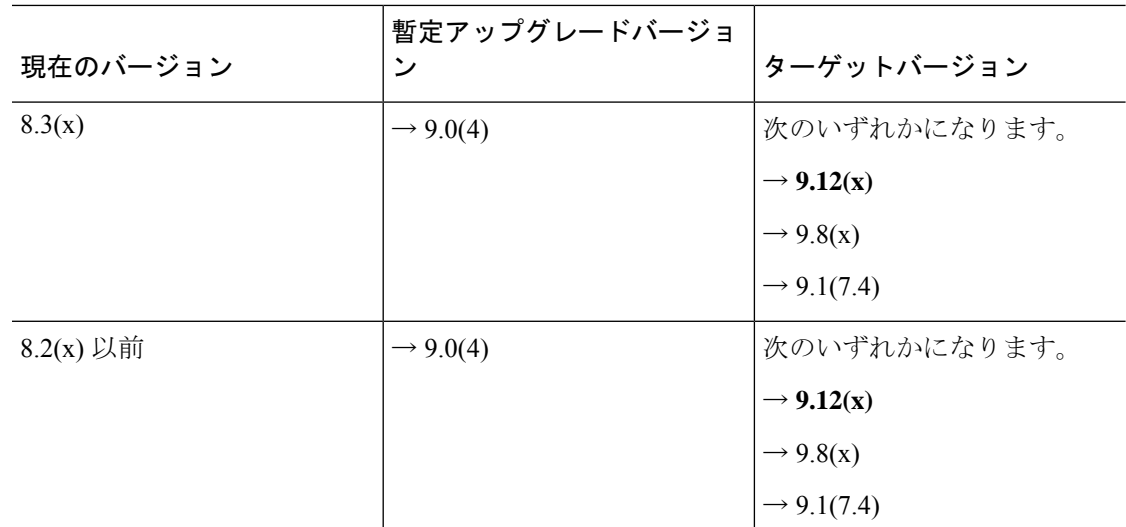

## アップグレードリンク

アップグレードを完了するには、『ASA [アップグレード](https://www.cisco.com/c/en/us/td/docs/security/asa/migration/upgrade/upgrade.html) ガイド』を参照してください。

# 未解決のバグおよび解決されたバグ

このリリースで未解決のバグおよび解決済みのバグには、Cisco Bug Search Tool を使用してア クセスできます。この Web ベース ツールから、この製品やその他のシスコハードウェアおよ びソフトウェア製品でのバグと脆弱性に関する情報を保守するシスコ バグ トラッキング シス テムにアクセスできます。

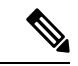

Cisco Bug Search Tool にログインしてこのツールを使用するには、Cisco.com アカウント が必要です。アカウントがない場合は、[アカウントを登録で](https://tools.cisco.com/IDREG/guestRegistration.do)きます。シスコサポート契 約がない場合は、ID でのみバグを探すことができます。検索は実行できません。 (注)

Cisco Bug Search Tool の詳細については、Bug Search Tool(BST[\)ヘルプおよび](http://www.cisco.com/web/applicat/cbsshelp/help.html) FAQ を参照し てください。

### 未解決のバグ

このセクションでは、各バージョンの未解決のバグを一覧表で示します。

#### バージョン **7.17(1.155)** で未解決のバグ

次の表に、このリリースノートの発行時点で未解決のバグを示します。

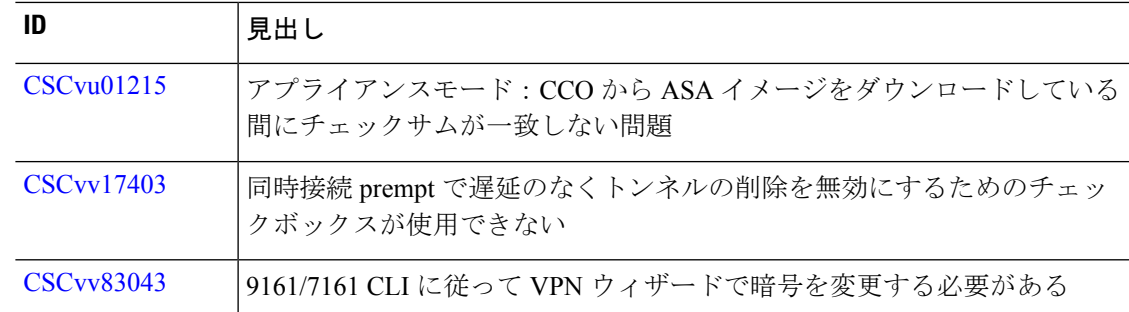

### バージョン **7.17(1.152)** で未解決のバグ

次の表に、このリリースノートの発行時点で未解決のバグを示します。

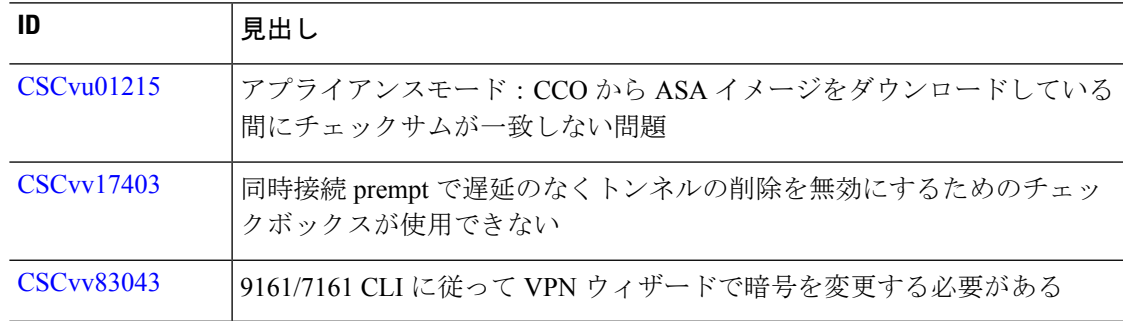

### バージョン **7.17(1)** で未解決のバグ

次の表に、このリリースノートの発行時点で未解決のバグを示します。

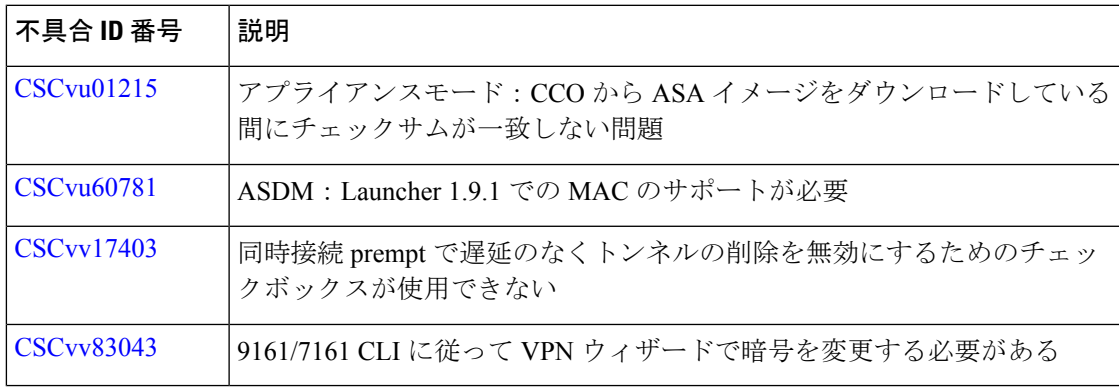

## 解決済みのバグ

このセクションでは、リリースごとに解決済みのバグを一覧表で示します。

#### バージョン **7.17(1.155)** で解決済みのバグ

次の表に、このリリースノートの発行時点で解決済みのバグを示します。

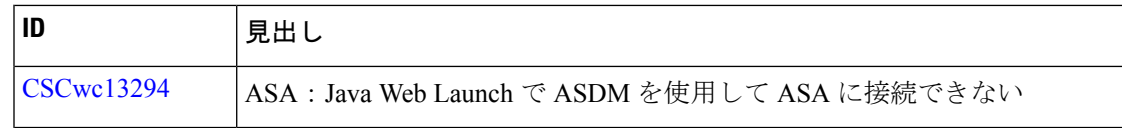

### バージョン **7.17(1.152)** で解決済みのバグ

次の表に、このリリースノートの発行時点で解決済みのバグを示します。

|                        | 見出し                                   |
|------------------------|---------------------------------------|
| $\vert$ CSC $vu$ 60781 | ASDM : Launcher 1.9.1 での MAC のサポートが必要 |
| $\vert$ CSCwa48034     | ASA #CSCvz89126 の ASDM 側の変更           |

### バージョン **7.17(1)** で解決済みのバグ

次の表に、このリリースノートの発行時点で解決済みのバグを示します。

| 不具合 ID 番号               | 説明                                                                        |
|-------------------------|---------------------------------------------------------------------------|
| CSCvw39124              | 誤った値を設定すると、NSF 待機間隔警告ポップアップが表示されない                                        |
| CSC <sub>vw</sub> 61817 | メモリステータスの [Context Usage] タブの [Peak Usage (KB)] に ASDM か<br>ら「該当なし」と表示される |
| CSC <sub>vw</sub> 86103 | マスターとスレーブで同じイベントを表示する ASA クラスタ ASDM リア<br>ルタイムログビューア                      |
| CSCvx31769              | 異なる管理者やコンテキスト間で切り替えると、ASDMセッションが突然<br>終了する                                |
| CSC <sub>vx</sub> 31842 | SDM に HS4.10.x がある場合、Hostscan 4.3.x から 4.6.x への移行手順は表<br>示されません。          |
| <b>CSCvx40955</b>       | ASDM がパーサーエラーごとに SCTP ポートを認識しない                                           |
| $CSC$ vy $17527$        | 「ロードバランシング」項目は ASDMには表示されません。                                             |
| <b>CSCvy38427</b>       | ASDM:複数のACモジュールを有効にするには、変換ファイル名を「」<br>の下線で始める必要があります                      |
| CSCyz15404              | ASA:マルチコンテキストモード:別のコンテキストに切り替えると、<br>ASDM ロギングが停止します                      |

# エンドユーザーライセンス契約書

エンドユーザーライセンス契約書の詳細については、[http://www.cisco.com/jp/go/warranty](http://www.cisco.com/go/warranty)にアク セスしてください。

# 関連資料

I

ASA の詳細については、『Navigating the Cisco ASA Series [Documentation](http://www.cisco.com/go/asadocs)』を参照してくださ  $V$   $\lambda_{\rm o}$ 

【注意】シスコ製品をご使用になる前に、安全上の注意( **www.cisco.com/jp/go/safety\_warning/** )をご確認ください。本書は、米国シスコ発行ド キュメントの参考和訳です。リンク情報につきましては、日本語版掲載時点で、英語版にアップデートがあり、リンク先のページが移動**/**変更され ている場合がありますことをご了承ください。あくまでも参考和訳となりますので、正式な内容については米国サイトのドキュメントを参照くだ さい。また、契約等の記述については、弊社販売パートナー、または、弊社担当者にご確認ください。

The documentation set for this product strives to use bias-free language. For purposes of this documentation set, bias-free is defined as language that does not imply discrimination based on age, disability, gender, racial identity, ethnic identity, sexual orientation, socioeconomic status, and intersectionality. Exceptions may be present in the documentation due to language that is hardcoded in the user interfaces of the product software, language used based on standards documentation, or language that is used by a referenced third-party product.

Cisco and the Cisco logo are trademarks or registered trademarks of Cisco and/or its affiliates in the U.S. and other countries. To view a list of Cisco trademarks, go to this URL: <https://www.cisco.com/c/en/us/about/legal/trademarks.html>. Third-party trademarks mentioned are the property of their respective owners. The use of the word partner does not imply a partnership relationship between Cisco and any other company. (1721R)

© 2022 Cisco Systems, Inc. All rights reserved.

翻訳について

このドキュメントは、米国シスコ発行ドキュメントの参考和訳です。リンク情報につきましては 、日本語版掲載時点で、英語版にアップデートがあり、リンク先のページが移動/変更されている 場合がありますことをご了承ください。あくまでも参考和訳となりますので、正式な内容につい ては米国サイトのドキュメントを参照ください。